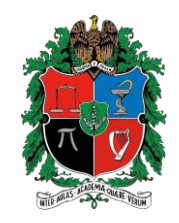

## **TALLER KOTLIN Lenguajes de programación Universidad nacional de Colombia Arguelles Reyes Stefania Araque Molina Diego Alexander**

- 1) Cree una clase abstracta "shape" la cual contenga las propiedades área, perímetro y las funciones para calcular estos valores e imprimir el resultado de cada operación. Adicional cree tres subclases cuadrado, circulo y rectángulo que reciban los valores de sus lados, el radio en el caso del circulo con constructores secundarios y heredando la clase "shape" y sus métodos. Crear instancias de las subclases y ejecutar las operaciones de área y perímetro para cada instancia.
- 2) Plantear una clase Club y otra clase Socio. La clase Socio debe tener las siguientes propiedades: nombre y la antigüedad en el club (en años). Al constructor de la clase socio hacer que llegue el nombre y su antigüedad. La clase Club debe tener como propiedad una lista de objetos socio. Definir un método en la clase Club para imprimir el nombre del socio con mayor antigüedad en el club.
- 3) Simular un pequeño sistema de caja el cual reciba una lista de productos y calcule el valor de cada producto por la cantidad que se vaya a comprar y el total del valor de la compra. Crear una clase producto en la cual solo se guarde la información (data class) y crear varias instancias de la clase producto instancias de y una instancia de la clase caja, la cual recibe el nombre del cajero y enviar lista de varios productos para realizar el cálculo de la compra, la cantidad de la clase producto debe ser variable.
- 4) Realizar los puntos 1 y 2 con interfaces en vez de superclases, las propiedades deben ir en las subclases y la interfaz debe poseer los métodos.

Punto dos, tomado y adaptado de:

http://www.tutorialesprogramacionya.com/kotlinya/detalleconcepto.php?punto=26&codigo=26& inicio=15